## *Modul OMSI-2 im SoSe 2011*

## *Objektorientierte Simulation mit ODEMx*

Prof. Dr. Joachim Fischer Dr. Klaus Ahrens Dipl.-Inf. Ingmar Eveslage Dipl.-Inf. Andreas Blunk

fischer|ahrens|eveslage|blunk@informatik.hu-berlin.de

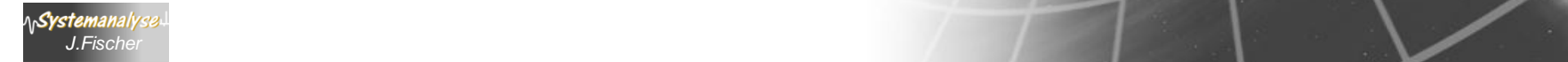

## *5. Differenzenverfahren zur Beschreibung*

 *zeitkontinuierlicher Prozesse in ODEMx*

- Beispiel: Tankerflotte
- Prinzipielle Erweiterung der Modellklassen zeitkontinuierlicher Prozesse
- Zelluläre Automaten

*J.Fischer*

Eine **Lineare Differenzengleichung** *k*-ter Ordnung ist von der Form:

$$
\sum_{i=0}^{k} a_i(n) y_{n-i} = b(n), a_i \in R, a_k \neq 0, n \in \mathbb{N}, n \geq k
$$

Eine Zahlenfolge *y*= *y<sub>0</sub>, y<sub>1</sub>, y<sub>2</sub>, …*, die für alle *n>=k* die Gleichung erfüllt, heißt *Lösung der Differenzengleichung*.

Diese unendliche Folge ist durch ihre *k* Anfangswerte eindeutig bestimmt.

Ist *b*(*n*) = 0 für alle *n*, so heißt die Gleichung *homogen*, ansonsten heißt sie *inhomogen*.

Die Zahlenfolge *y<sup>n</sup>* = 0 für alle *n* erfüllt alle homogenen Gleichungen und heißt deshalb *triviale Lösung*.

UMFORMUNG in ein System von allg. (lininear/nichtlinear) Differenzengleichungen 1.Ordnung

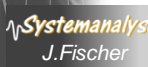

 **z**(k+1)= **f** [**z**(k), **u**(k)] mit **z**, **u** als Vektoren der Dimension *n*

## *Master-Slave-Konzept für zeitkontinuierliche Prozesse*

…beschrieben als Differenzen- oder Differentialgleichungen

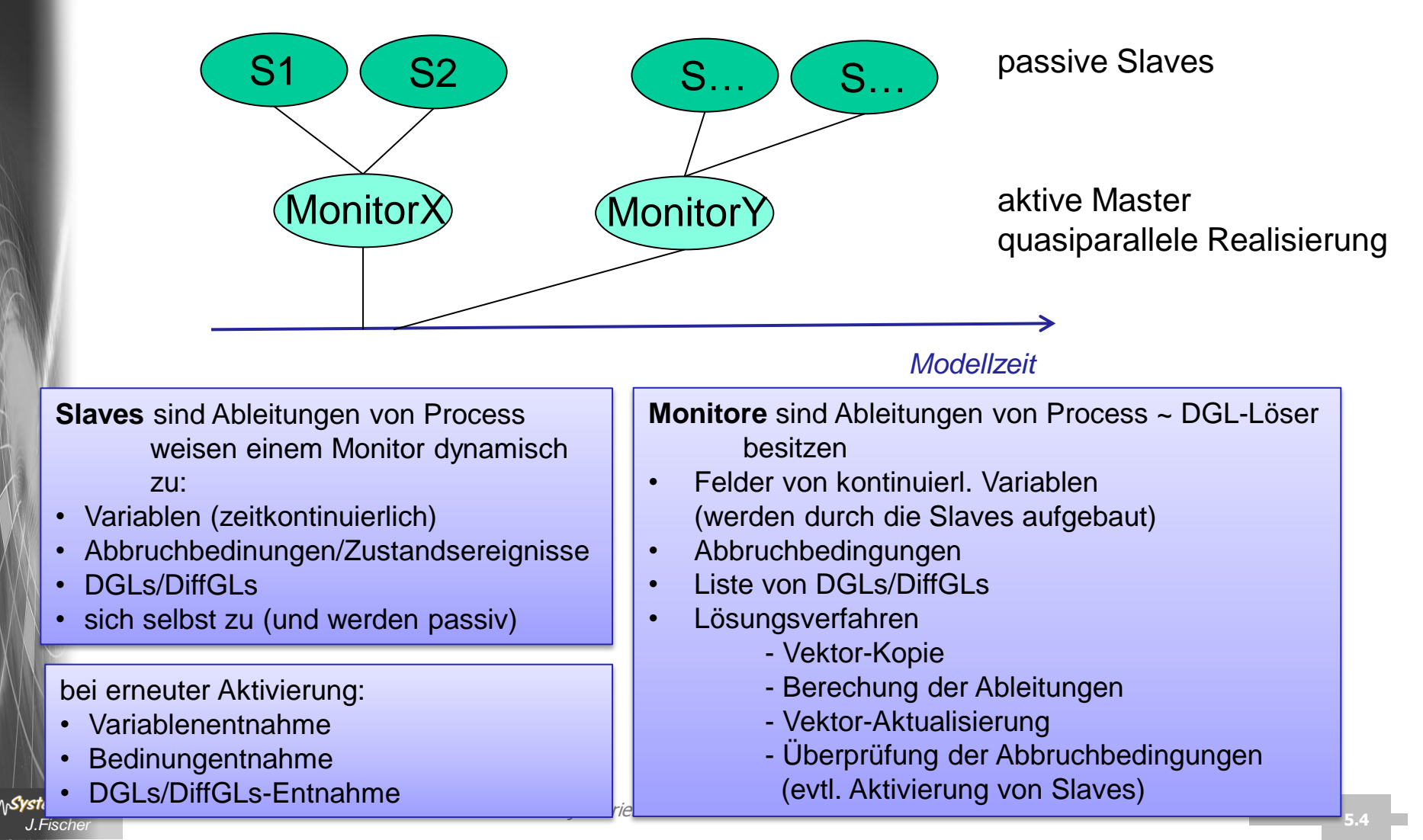

## *Behandlung von Differenzengleichungen*

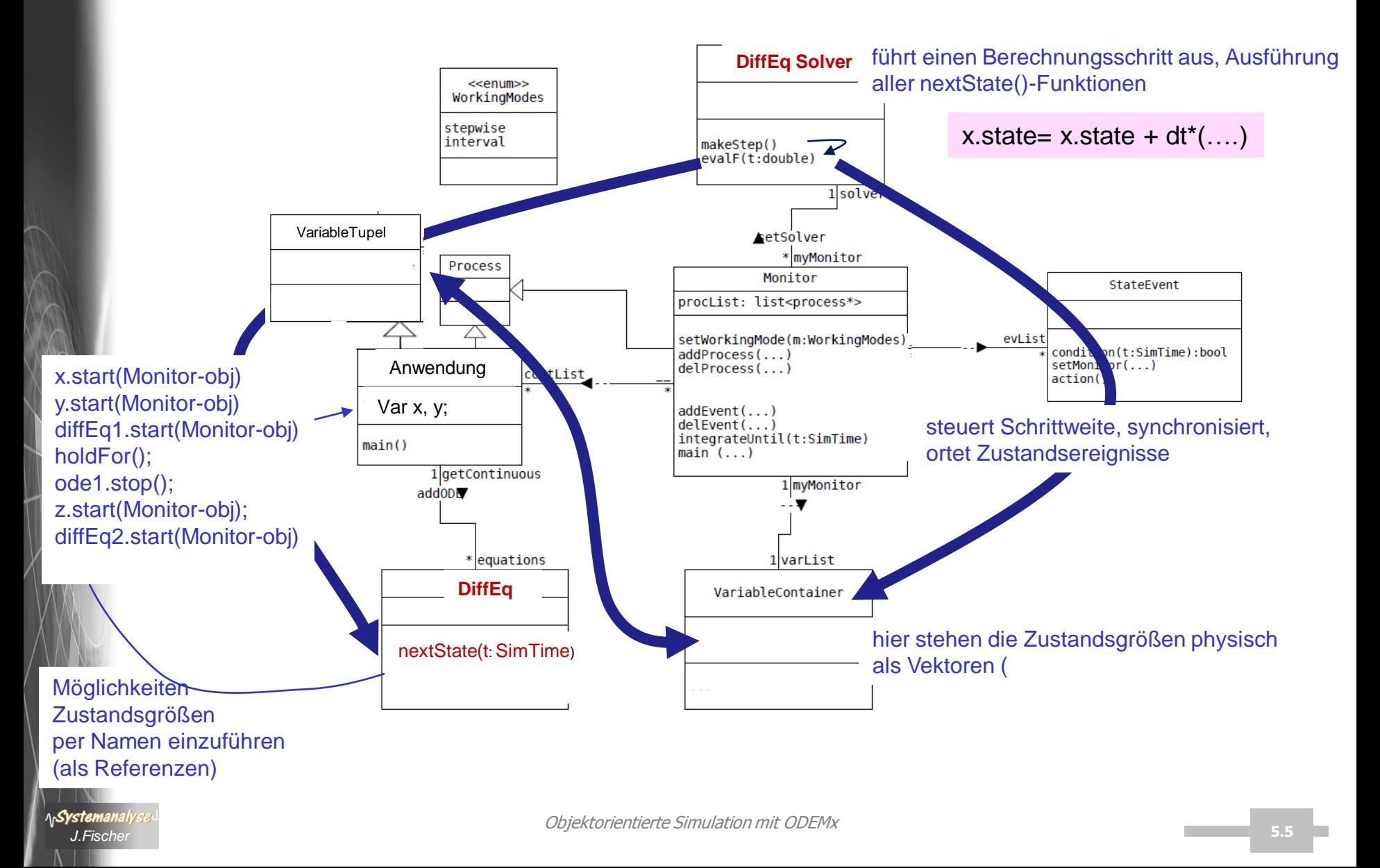

## *Modellklassenerweiterung*

es lassen sich zeitkontinuierliche Teilsysteme unterschiedlichen Typs (ODE /DiffE) zeitlich überlagert simulativ ausführen und synchronisieren

**die Art des Verfahrens spielt prinzipiell keine Rolle**

![](_page_5_Figure_3.jpeg)

weitere Monitore könnten dynamisch mit entsprechenden Verfahren **für Partielle Differentialgleichungen (PDGL) oder zellulären Automaten versorgt werden**

![](_page_5_Picture_5.jpeg)

## *5. Differenzenverfahren zur Beschreibung*

 *zeitkontinuierlicher Prozesse in ODEMx*

- Beispiel: Tankerflotte
- Prinzipielle Erweiterung der Modellklassen zeitkontinuierlicher Prozesse
- Zelluläre Automaten

![](_page_6_Picture_5.jpeg)

## *Zellulärer Automat*

#### (Ulam, von Neumann)

**definiert durch Zellraum** (1-, 2-, 3-dimensionaler Raum)

- ein *Gitter* bestehend aus Zellen (gleicher Geometrie)
- eine (meist) endliche Menge von (meist diskreten) *Zuständen* der Zellen
- eine *Umgebung* der Zellen (voll oder eingeschränkt)
- eine *lokale Funktion,* die den 'neuen' Zustand einer Zelle in Abhänigkeit (des eigenen und) der Besetzung der Zellen in der Umgebung definiert.

z.B.: Differenzenverfahren

#### **Typen**

- klassische zelluläre Automaten werden synchron iteriert,  $\rightarrow$  die lokale Funktion wird gleichzeitig auf alle Zellen angewandt
- bei asynchroner Dynamik wird eine Zelle gewählt und iteriert, dann die nächste Zelle und so weiter

weitere Klassifikation: geometrische Form der Zellen (# Nachbarzellen, Schichtenstruktur)

#### **Fazit**

• Ein zellulärer Automat ist also ein zeit-,orts- und zustandsdiskretes dynamisches System

entscheidende Eigenschaft Lokalität,

stemanalyse <sup>i</sup> Sondern nur von den Zuständen der Zellen in der Umgebung.<br>J.Fischer d.h. der neue Zustand einer Zelle hängt nicht vom Zustand des ganzen Gitters ab,

## *Game of Life (Conway 1970)*

Die Folgegeneration wird für alle Zellen gleichzeitig berechnet und ersetzt die aktuelle Generation. Der Zustand einer Zelle, lebendig oder tot, in der Folgegeneration hängt nur vom Zustand der acht Nachbarzellen dieser Zelle in der aktuellen Generation ab

![](_page_8_Figure_2.jpeg)

Eine tote Zelle mit genau drei lebenden Nachbarn wird in der Folgegeneration neu geboren.

![](_page_8_Picture_46.jpeg)

rot: Tote Zelle, die in der nächsten Generation geboren wird grün: Lebende Nachbarn der Zelle

- Lebende Zellen mit weniger als zwei lebenden Nachbarn sterben in der Folgegeneration an Einsamkeit.
- Eine lebende Zelle mit zwei oder drei lebenden Nachbarn bleibt in der Folgegeneration lebend.
- Lebende Zellen mit mehr als drei lebenden Nachbarn sterben in der Folgegeneration an Überbevölkerung.

## *Behandlung von Zellulären Automaten*

![](_page_9_Figure_1.jpeg)

## *Modellklassenerweiterung*

es lassen sich zeitkontinuierliche Teilsysteme (Zelluläre Automaten) unterschiedlichen Typs (ODE /DiffE) zeitlich überlagert simulativ ausführen und synchronisieren

#### **die Art des Verfahrens spielt prinzipiell keine Rolle**

![](_page_10_Figure_3.jpeg)

Jeder Monitor ist zuständig für einen kompletten zellulären Automaten **-** sein Lösungsfahren ist der Zellenverhaltensbeschreibung angepasst -Differenzengleichung, ODE, PDE

*6. Projekt SimRing* oder "Herr der Ringe"

- Beispiel: Tankerflotte
- Prinzipielle Erweiterung der Modellklassen zeitkontinuierlicher Prozesse
- Zelluläre Automaten

![](_page_11_Picture_4.jpeg)

# 3. Projekt "Herr der Ringe"

![](_page_12_Picture_1.jpeg)

![](_page_13_Figure_0.jpeg)

Objektorientierte Simulation mit ODEMx *J.Fischer* **5.14**

## *Produktiondabfolge*

#### Aufragseingang (Auftrag= n Ringe einer Sorte)

- 1. Gießerei (Schrott+  $\rightarrow$  Blöcke)
- 2. Sägerei (Blöcke  $\rightarrow$  Blöckchen)
- 3. Durchheizen der Blöckchen im Drehherdofen
- 4. Stauch- und Lochpresse (Blöckchen  $\rightarrow$  Ring)
- 5. Rollgang und Aufweitpresse
- 6. Hubbalken-Nachwärmofen
- 7. Radialaxial-Walze (Ring  $\rightarrow$  Ring/Flansch/Radreifen)
- 8. Stempel- Plan und Richtpresse (Ringe  $\rightarrow$  RingStapel)
- 9. Pufferstrecke (Ringstapel  $\rightarrow$  Stapel-Gruppe)
- 10. Kran, Öfen, Wasser/Polymerbad (Vergütung einer Stapelgruppe)
- 11. Härteprüfung
- 12. Abtransport

^n**Systemanaly** 

### *Werksanlage in zweiter Näherung*

![](_page_15_Picture_1.jpeg)

![](_page_15_Picture_2.jpeg)

![](_page_16_Picture_281.jpeg)

#### Produktsortiment der Schmiedewerke Gröditz GmbH

![](_page_16_Picture_2.jpeg)

![](_page_16_Picture_3.jpeg)

![](_page_16_Picture_4.jpeg)

![](_page_17_Figure_0.jpeg)

## *Ablauf: 1. Gießerei (Schrott+ Blöcke)*

- der benachbarten Elektrostahlwerke Gröditz GmbH oder
- weiterer beauftragter externer Erzeuger liefern per Auftrag des Ringwalzwerkes Stahlzylinder (**Blöcke**)
	- geforderter **Durchmesser**, üblicher Längen und
	- **Stahlsorten** (d.h. es wird nach unterschiedlichen Verfahren gegossen)

*31.000 A, 380 V Drehstrom 1.600 °C*

- Es werden bis zu 70 verschiedene Stahlsorten aus den **Werkstoffklassen**
	- unlegierte und legierte Qualitäts- und Edelbaustähle,
	- hochfeste Baustähle mit Schweißeignung,
	- unlegierte und legierte Werkzeugstähle,
	- verschleißfeste Stähle,
	- Wälzlagerstähle,
	- hochlegierte austenitische und
	- martensitische Stähle verwendet.

![](_page_19_Picture_0.jpeg)

![](_page_19_Picture_1.jpeg)

![](_page_19_Picture_2.jpeg)

 $\overline{a}$ 

![](_page_19_Picture_4.jpeg)

### *Ablauf: 2. Sägerei (Blöcke Blöckchen)*

![](_page_20_Picture_1.jpeg)

## *Hartmetallsäge (HMS)*

![](_page_21_Picture_1.jpeg)

![](_page_21_Picture_2.jpeg)

## *Sägezeiten*

![](_page_22_Picture_99.jpeg)

![](_page_22_Picture_100.jpeg)

HMS-Zeiten

![](_page_22_Picture_4.jpeg)

### *Sägen und Blöckchenlager*

![](_page_23_Picture_1.jpeg)

![](_page_23_Picture_2.jpeg)

![](_page_23_Picture_3.jpeg)

![](_page_23_Picture_4.jpeg)

![](_page_23_Picture_6.jpeg)

![](_page_24_Figure_0.jpeg)

![](_page_24_Figure_1.jpeg)

![](_page_24_Picture_56.jpeg)

### *Paletten im Sägelager*

![](_page_25_Picture_1.jpeg)

Das ABL verfügt über 64 **Paletten**

![](_page_25_Picture_3.jpeg)

- Blöckchen bis zu 400 mm Durchmesser

größere Blöckchen werden im MBL verwaltet

Transportzeiten noch unbekannt

![](_page_25_Picture_7.jpeg)

## *Problemstellung*

- 1. Sägeplan (wann ist was zu sägen) sei für 1 W gegeben Blöcke vorhanden
	- $\rightarrow$  Ablauf in ODEMx darzustellen (Animator?)
		- bei Variation der Blocklängen (Reststücke)
- 2. Reihenfolgenänderung: Sägeplan<sup>1</sup>  $\rightarrow$  Sägeplan<sup>k</sup> mit Auswirkungen auf
	- Durchsatz, Werkzeugwechsel
- 3. Optimierung über Wochengrenzen
- 4. Anpassung an die Anforderungen des DHOs (nächstfolgender Arbeitsgang)
- Objektorientierte Simulation mit ODEMx *J.Fischer* **5.27** 5. Ableitung/Generierung eines Sägeplans

### *Ablauf: 3. Durchheizen Drehherdofen*

![](_page_27_Picture_1.jpeg)

Objektorientierte Simulation mit ODEMx *J.Fischer* **5.28**

![](_page_28_Picture_0.jpeg)

# *Drehherdofen (DHO)*

![](_page_28_Picture_2.jpeg)

![](_page_28_Picture_3.jpeg)

### *Der DHO im Betrieb*

![](_page_29_Picture_1.jpeg)

![](_page_29_Picture_2.jpeg)

![](_page_29_Picture_3.jpeg)

#### … und außer Betrieb

![](_page_29_Picture_5.jpeg)

## *Drehherdofen (DHO)*

![](_page_30_Figure_1.jpeg)

## *Ofenbelegung und Arbeitsweise*

![](_page_31_Picture_1.jpeg)

- 
- oder auch
- **Behandlungsrestriktion** ?

![](_page_31_Picture_5.jpeg)

erlaubt

- **Startbetrieb (Anlage leer, Montag)**  $\overline{\phantom{a}}$
- **Dauerbetrieb** weitere Drehung um einen Schritt ~
	- die Entnahme-Intensität (abhängig von weiteren nachfolgenden Arbeitsgängen)
	- Mindestaufenthaltsdauer (unbekannt, Info woher?) eines Blockes in den 4 Zonen
	- Drehungszeit für einen Schritt (unbekannt)

![](_page_31_Picture_13.jpeg)

## *Problemstellung*

1. Für bekannten Walzplan (und dafür realisierten Sägeplan) ist ein Simulator für den DHO zu realisieren (Belegung ist dabei ein Unterproblem)

Varianten:

- Entnahme ist nur abhängig von der Garantie der Segmentaufenthaltsdauern
- Entnahme ist zusätzlich von einer überordneten Verzögerung abhängig
- 2. Variation der Walzpläne (Durchsatz, wann kommt der erste und letzte Block heraus)

![](_page_32_Picture_6.jpeg)

## *Ablauf: 4. Stauch- und Lochpresse (SLP)* **Blöckchen → Ring**

![](_page_33_Picture_1.jpeg)

Bedienung durch EM des HNOs

evtl. Werkzeugwechsel verzögern die Arbeit

**A<sub>n</sub>Systemanalys** 

Ringe werden auf Rollgang geschoben

![](_page_33_Picture_5.jpeg)

#### *Die SLP im Betrieb*

![](_page_34_Picture_1.jpeg)

![](_page_34_Picture_2.jpeg)

![](_page_34_Picture_3.jpeg)

![](_page_34_Picture_4.jpeg)

## *Ablauf: 5. Rollgang und Aufweitpresse (AWP)*

![](_page_35_Picture_1.jpeg)

![](_page_35_Picture_2.jpeg)

#### Bedienung durch Rollgang

evtl. Werkzeugwechsel verzögern die Arbeit

*Objektorientierte Simulation mit QDEMx*<br>J.Fischer **State CONDOOL SECONDOOL** Ringe werden auf Rollgang

![](_page_35_Picture_6.jpeg)

## *Ablauf: 6. Hubbalken-Nachwärmofen (nur evtl.)*

![](_page_36_Picture_1.jpeg)

### *Ablauf: 7. Radialaxial-Walze (RAW)*

#### entscheidender Taktgeber

![](_page_37_Picture_2.jpeg)

![](_page_37_Figure_3.jpeg)

#### *Belademaschine der RAW*

![](_page_38_Picture_1.jpeg)

![](_page_38_Picture_2.jpeg)

### *Verschiedene Arbeitsgänge der RAW*

![](_page_39_Picture_1.jpeg)

![](_page_39_Picture_2.jpeg)

#### *Leitstand der Radialaxial-Walze*

![](_page_40_Picture_1.jpeg)

![](_page_40_Picture_2.jpeg)

![](_page_40_Picture_3.jpeg)

### *Ablauf: 8a. Die Stempelpresse*

![](_page_41_Picture_1.jpeg)

![](_page_41_Picture_2.jpeg)

Waage

#### *Ablauf: 8b. Die Plan-Richtpresse*

![](_page_42_Picture_1.jpeg)

![](_page_42_Picture_2.jpeg)

### *Ablauf: 8c. Manuelle Stempelung*

#### und Ringstapelung

![](_page_43_Picture_2.jpeg)

![](_page_43_Picture_3.jpeg)

![](_page_44_Figure_0.jpeg)

![](_page_44_Figure_1.jpeg)

![](_page_44_Picture_57.jpeg)

![](_page_45_Figure_0.jpeg)

#### *Die alte Vergüterei*

![](_page_46_Picture_1.jpeg)

![](_page_47_Picture_0.jpeg)

![](_page_47_Picture_1.jpeg)

### *Der Plan einer neuen Vergüterei*

![](_page_48_Picture_1.jpeg)

… entstand 2000

![](_page_48_Picture_4.jpeg)

## *Problem: Nachweis der Wirtschaftlichkeit der neuen Vergüterei per Simulation*

![](_page_49_Figure_1.jpeg)

- begrenzte Anzahl von Pufferplätzen, (Überlaufvermeidung!!!)
- Anzahl der Öfen und Bäder, rentieren sich Doppelkammeröfen?
- $\overline{\phantom{a}}$ • Sensitivität i.Abh. der Auftragsreihenfolge

∧n**Systema**i *J.Fischer* **5.50**

## *Simulation einer neuen Vergüterei*

![](_page_50_Figure_1.jpeg)

#### Nachweis:

- Walzwerk muss den Bedürfnissen der Vergüterei angepasst werden
- Doppelkammeröfen sind schlechter als Einzelkammeröfen
- Dreischichtbetrieb in der Vergüterei und Zwei-Schichtbetrieb des Walzwerkes ergeben einen vernünftigen Ablauf
- Zwischenpuffer bleibt sensibel

![](_page_50_Picture_7.jpeg)

## *Investition und Umbau*

![](_page_51_Picture_1.jpeg)

![](_page_51_Picture_2.jpeg)

![](_page_51_Picture_3.jpeg)

![](_page_51_Picture_4.jpeg)

Objektorientierte Simulatio *J.Fischer* **5.52**

### *Pufferstrecke, Leitstand, Schubzylinder*

![](_page_52_Picture_1.jpeg)

![](_page_52_Picture_2.jpeg)

![](_page_52_Picture_3.jpeg)

Objektorientierte S

## *Die ersten neuen Öfen*

![](_page_53_Picture_1.jpeg)

## *Ablauf: 9. Zusammenstellung einer Stapelgruppe*

![](_page_54_Picture_1.jpeg)

Die neue Vergüterei im Probebetrieb

![](_page_54_Picture_3.jpeg)

![](_page_54_Picture_5.jpeg)

![](_page_54_Picture_6.jpeg)

Objektorientierte Simulation mit ODEMx *J.Fischer* **5.55**

![](_page_55_Figure_0.jpeg)

![](_page_55_Picture_1.jpeg)

## *Ablauf: 11. Qualitätsprüfung*

- Materialentnahme
- Ultraschalluntersuchung
- Röntgenuntersuchung

![](_page_56_Picture_4.jpeg)

### *Ablauf: 12. Abtransport*

![](_page_57_Picture_1.jpeg)

![](_page_57_Picture_2.jpeg)

![](_page_57_Picture_3.jpeg)

![](_page_58_Figure_0.jpeg)

### *SimRing- eine spezifische Simulationsumgebung*

![](_page_59_Picture_1.jpeg)

![](_page_59_Figure_2.jpeg)

![](_page_59_Picture_3.jpeg)

![](_page_59_Figure_4.jpeg)

Objektorientierte Simulation mit ODEMx *J.Fischer* **5.60**

## *Geplante Erweiterung von SimRing*

![](_page_60_Figure_1.jpeg)

## *Generelle Klärungen*

- Eingabe
	- Walz- und Sägepläne
	- Festlegung von Datenstrukturen
- Ausgabe
	- Report (Standard)
	- Nutzereigener Report
- Animation

![](_page_61_Picture_8.jpeg)

### *Animator-Prototyp*

![](_page_62_Figure_1.jpeg)

#### Einsatz in OMSI-2 noch offen

#### *Grobes Zeitmodell*

![](_page_63_Figure_1.jpeg)

![](_page_63_Picture_2.jpeg)